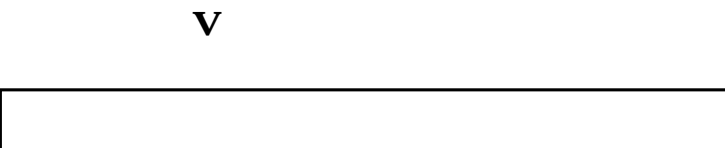

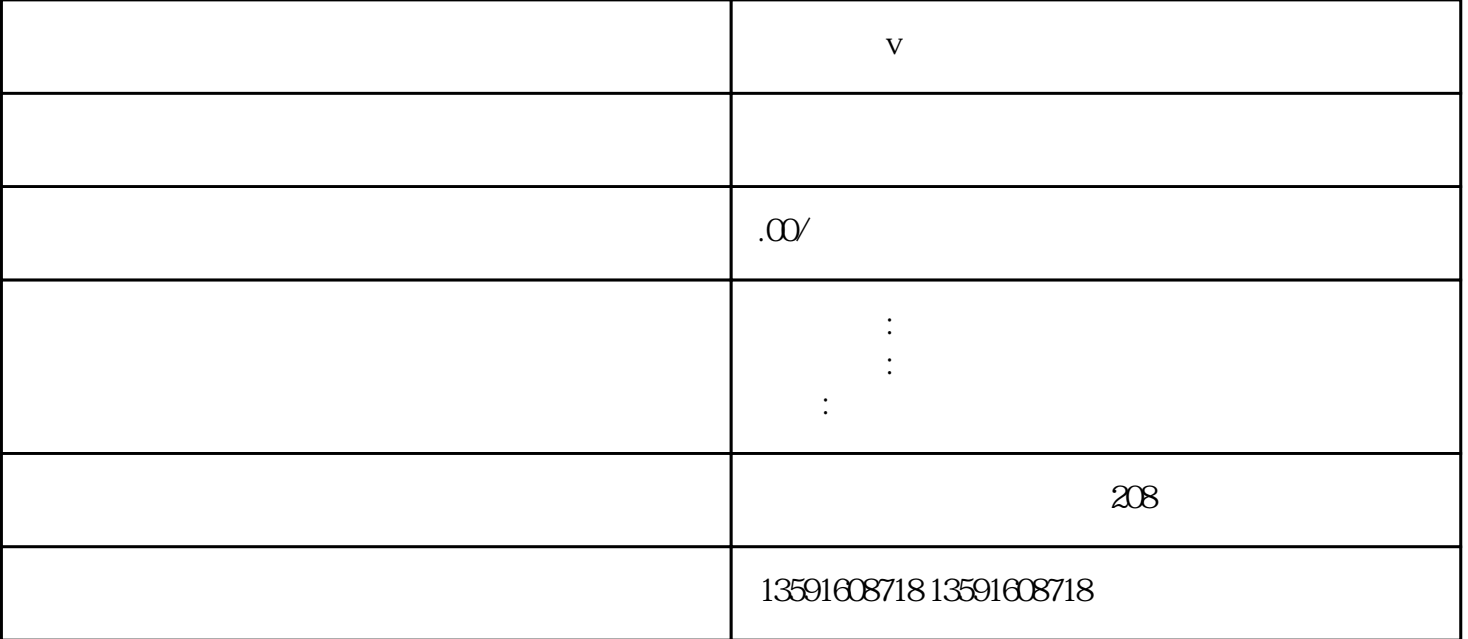

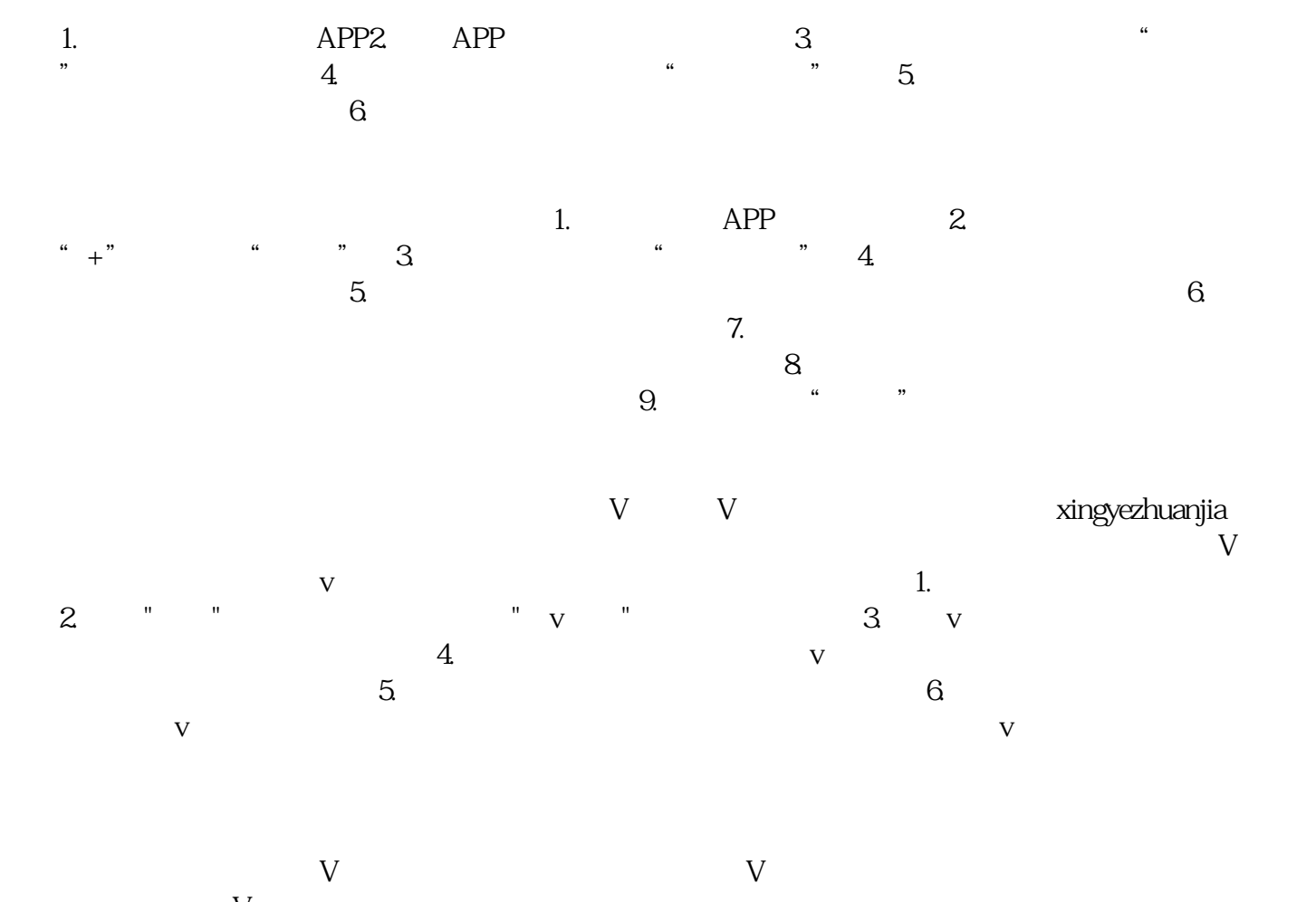

 $V$  $V$ 

 $\mathsf I$